# Real-time sentiment analysis with Python libraries

February 23, 2022 · 3 min read

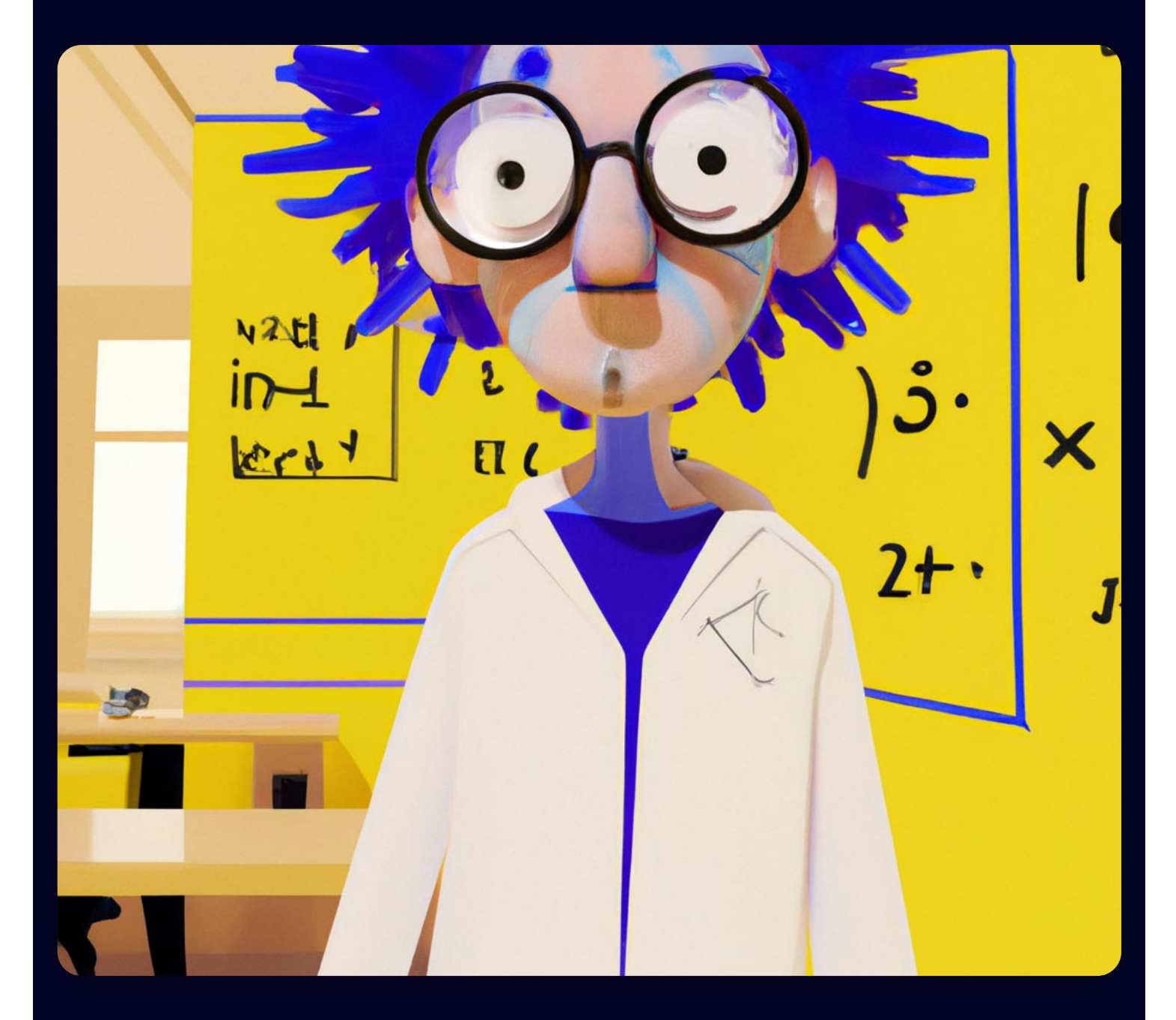

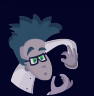

Dr. Deephaven Deep Data Doc @Deephaven

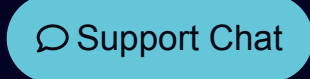

## # Real-time streams, AI and batch data converge in Deephaven tables

With the uptick in machine learning (ML) and artificial intelligence (AI) capabilities, sentiment analysis is certainly nothing new to the developer and data science communities. This work, though, has largely been performed on static data sets.

What if you could perform sentiment analysis on Twitter or Reddit, with Python in real time? That is to say, take all of the historical batch data on a topic, feed real-time updates into this set, and then analyze the whole model (streaming analytics and batch data alike) in one dynamic table.

With Deephaven, all of that is possible since the Python API seamlessly integrates Deephaven's real-time capabilities with the most powerful Python sentiment analysis libraries, including TensorFlow, NLTK, PyTorch, and others. The result is a two-way data transfer that allows real-time ML/AI calculations to occur within tables that are updating continuously.

In terms of sentiment analysis, you could immediately glean current public opinion of trending topics in news and social media by analyzing the information, moments after it becomes available. You could predict the potential Cinderella stories of March Madness, for example. Virtually, any sentiment analysis project is possible in real time, with Deephaven analyzing the tweets, comments, and posts of users around the internet.

And did we mention crypto? We've included an example for analysis of Twitter [sentiment](#page-2-0) about DOGE coin below. We've also included an additional Twitter sentiment project that leverages [TensorFlow,](#page-3-0) and one that analyzes Reddit [subtopics](#page-2-1) in real time.

Read through the below examples to learn how this real-time AI is possible. And then think about what else you could do with this powerful capability—real-time AI—for the next great sentiment analysis project.

### Sentiment analysis examples

#### <span id="page-2-0"></span>[Twitter sentiment analysis for meme stocks](https://deephaven.io/blog/2022/01/11/twitter-sentiment/)

Let's expand our Reddit example above onto Twitter. In this [scenario](https://deephaven.io/blog/2022/01/11/twitter-sentiment/), we demonstrate how Python and TensorFlow's natural language processing libraries and Deephaven's stream-and-batch table engine combine to analyze Twitter sentiment of DOGE coin. This project also leverages Python's NLTK to pull recent tweets and analyze sentiment in real time. The article then goes on to explain in great detail how to configure your functions, clean the [tweets,](https://deephaven.io/blog/2022/01/11/twitter-sentiment/#clean-the-tweets) and then assess [sentiment.](https://deephaven.io/blog/2022/01/11/twitter-sentiment/#configure-your-functions) Finally, we put our data into a table and [analyze.](https://deephaven.io/blog/2022/01/11/twitter-sentiment/#analyze-the-data) [Furthermore,](https://deephaven.io/blog/2022/01/11/twitter-sentiment/#put-our-data-in-a-table) we can leverage Deephaven's plotting methods to create a data visualization of the resultant table.

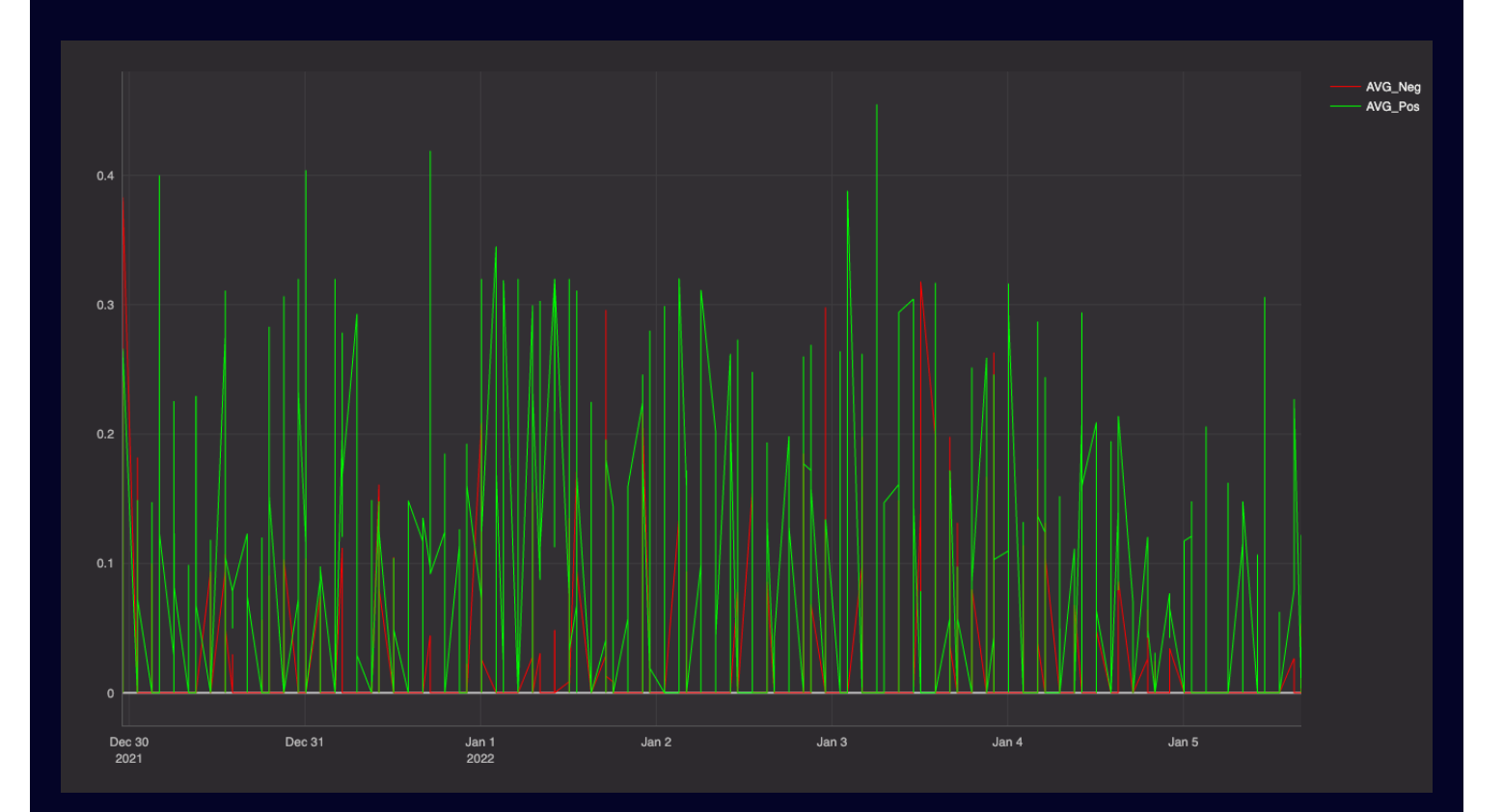

#### <span id="page-2-1"></span>[Reddit sentiment analysis for meme stocks](https://deephaven.io/blog/2022/01/13/reddit-sentiment-analysis/)

In the example [provided](https://deephaven.io/blog/2022/01/13/reddit-sentiment-analysis/), we leveraged the Python feedparser package to pull RSS feed data from the WallStreetBets subreddit into Deephaven. We used Deephaven's

[DynamicTableWriter](https://deephaven.io/core/docs/reference/table-operations/create/DynamicTableWriter/) to transform this real-time data into a table that we can write to. Once all of this data is writing to our [Deephaven](https://www.nltk.org/) table, we then employ the Python NLTK (Natural Language Toolkit) package for sentiment analysis of the complete table.

#### <span id="page-3-0"></span>[Real-time sentiment analysis using an LSTM network in TensorFlow](https://deephaven.io/blog/2022/02/08/learn-tensorflow/)

Sticking with the Twitter example, this [article](https://deephaven.io/blog/2022/02/08/learn-tensorflow/) explains how to leverage Python machine learning (i.e., TensorFlow) for analyzing the sentiment of a GOP debate from 2016. We're leveraging a long [short-term](https://www.tensorflow.org/api_docs/python/tf/keras/layers/LSTM) memory (LSTM) network, which is typically used for time-series forecasting and speech/image recognition, and can also greatly facilitate sentiment analysis.

Our data is historical, but we also simulate the real-time streams here (in addition to the batch data from the [Kaggle](https://www.kaggle.com/crowdflower/first-gop-debate-twitter-sentiment) project) to demonstrate that analysis on both batch and real-time data is possible. Reference the full project on [GitHub](https://github.com/deephaven/examples/tree/main/Sentiment/csv) here.

Furthermore, it's particularly interesting to see how we train the AI [model,](https://deephaven.io/blog/2022/02/08/learn-tensorflow/#train-the-model) which in Deephaven is performed within a function.

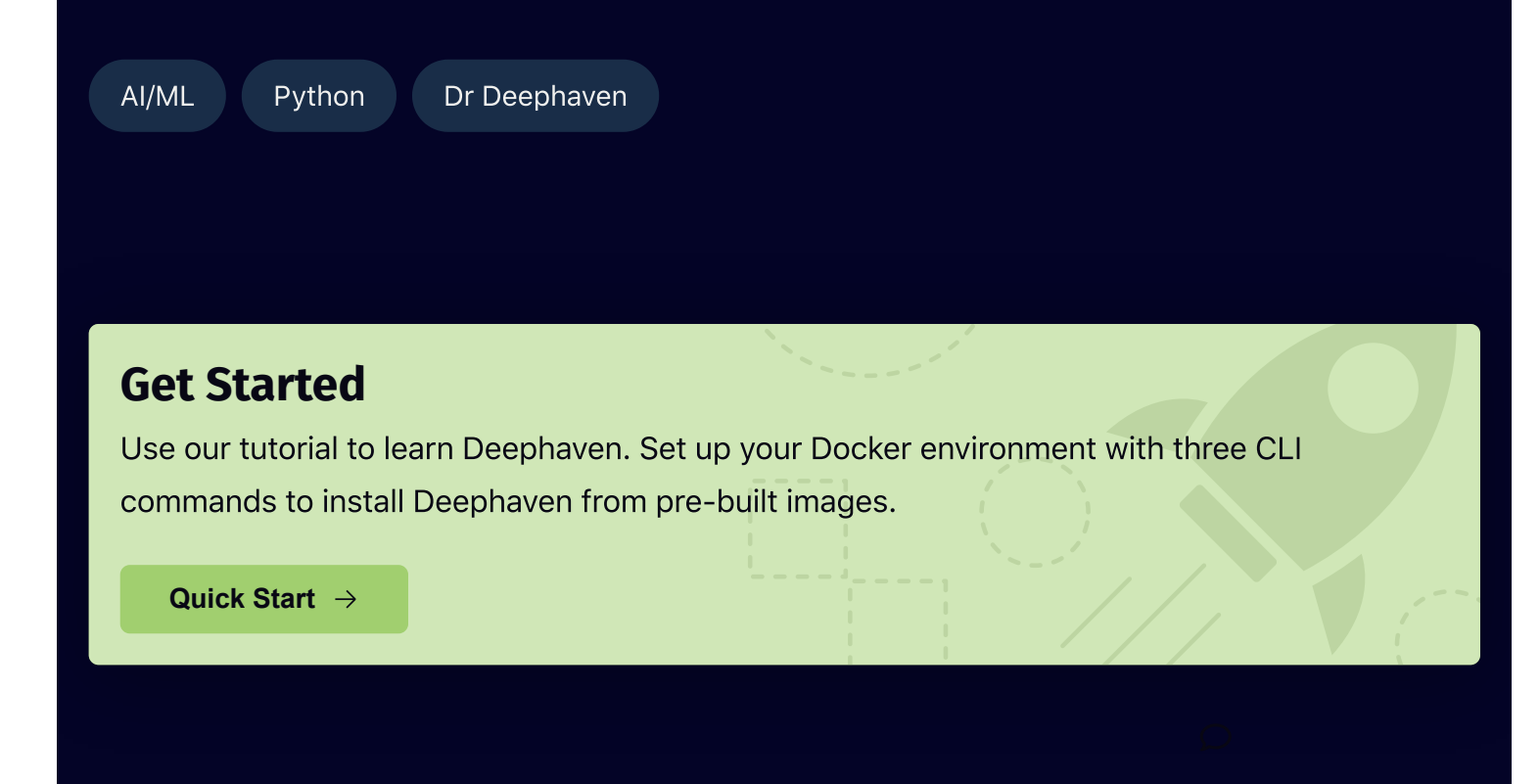

https://deephaven.io/blog/2022/02/23/dr-deephaven-sentiment-analysis/ 5/5